Adobe Photoshop 2020 (version 21) With License Key Keygen Download 2022 [New]

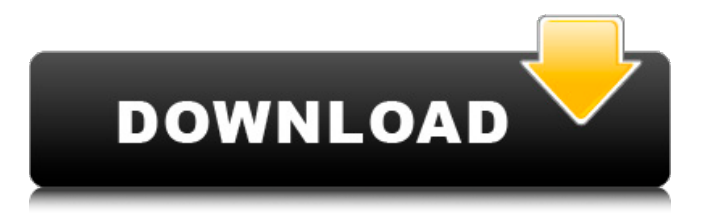

## **Adobe Photoshop 2020 (version 21) Crack + Serial Key Download [Win/Mac] [2022-Latest]**

Quickly Fix, Look, and Check images If you're a photographer who wants to keep your images in good condition, you should get good at fixing, looking at, and checking your images. You can do it quickly by setting up your image to have the same settings you like to shoot with, allowing you to tweak settings without editing (see the upcoming section "Creating a guideline image" for details on setting up your image). Check out these key points: \* \*\*Make sure you have the default display settings for your monitor (see Book III, Chapter 4 for details on displays and monitors).\*\* Your monitor looks different from one person's monitor to another, so you may need to experiment with different color settings. \* \*\*Check your work in the monitor preview pane, which is shown in Figure 5-2.\*\* You can zoom in and out of the window and flip it to fit your screen. You can use this pane to compare the original image to the new one, or just to quickly check the results of your changes. \* \*\*Select image and/or graphics in the image, adjust options, and print it.\*\* You can select the image and crop it and then print it if you want. (The `Print` tab is covered in Book III, Chapter

## **Adobe Photoshop 2020 (version 21) Crack+ X64 (Final 2022)**

Learning the software is fairly easy. This beginner's tutorial will help you to get started with Photoshop Elements. I've included many examples and screenshots throughout the tutorial, which will help you to learn as you go. However, before you begin this tutorial, it is important to be aware of the basic functions of Photoshop and Photoshop Elements. If you don't know what each of these functions do, this tutorial might seem very boring, but don't worry. We will get into them one by one. In the end, this tutorial will teach you the basics of Photoshop Elements and how to use it. We will also teach you how to: How to load and save images How to copy and paste images How to draw and create images How to reduce and crop images How to edit images and graphic elements How to work with layers and strokes How to combine objects to make new images How to add shadows and highlights How to adjust the brightness and contrast How to edit colors and much more… You might already use the software, so let's start with the basics. Basic Features How to Load Images: You can import images to

Photoshop Elements from any folder. With Windows computer, drag and drop your images to the software. You can also import images from a memory card, a camera or from websites and web pages. The software supports quite a lot of image formats: JPEG, GIF, BMP, PNG, TIFF, DNG, RAW, PSD and WXGA. You can also choose a layer file format. You can also use layers to save images directly. How to Save Images: This feature is very important for every photographer, graphic designer, web designer or artist who uses the software. Image-saving capabilities are the basic requirements for any image editing tool. Users of the software can save images from multiple places. You can save your files in.PSD,.jpg or.png formats, edit them in any way you like, and then save them again. The software gives you the possibility to remove unwanted objects, like people or lines from a picture. You can also erase them completely and reuse the space to another purpose. In a similar way, you can cut or copy the parts a681f4349e

**Adobe Photoshop 2020 (version 21) Crack+ With License Key (2022)**

Goyz Faden Goyz Günüm Faden (1859-1882), born in İstanbul (Turkey), was one of the strongest wrestlers in Europe. He was noted for his extraordinary speed, flexibility and fighting spirit. He was murdered on March 18, 1882 in Leipzig, Germany. Goyz was the founder of wrestling clubs in the cities of İstanbul, Hamburg and Leipzig. Biography He was the younger brother of Sabıka Musa Faden, who was his coach. He learned the basics of wrestling from his brother. Goyz had fourteen international matches. He was killed in Leipzig, Germany. References Category:1859 births Category:1882 deaths Category:19th-century wrestlers Category:Sportspeople from Istanbul Category:Turkish male sport wrestlers Category:Wrestlers at the 1900 Summer Olympics Category:Olympic wrestlers of Turkey Category:Olympic silver medalists for Turkey Category:Olympic medalists in wrestling Category:Medalists at the 1900 Summer Olympics return "base 64 string encoded " + bytesToBase64(data) + " bytes"; } function isBuffer(obj) { return Object.prototype.toString.call(obj) === '[object Buffer]'; } function bytesToBase64(blob) { return window.btoa(unescape(encodeURIComponent(blob))); } return'string' == typeof Uint8Array? xhr : XMLHttpRequest; } /\*\* \* Correct the path property of obj[key] to always be an array. \*/ function normalizeArray(obj) { var ret =  $[]$ ; for (var i = 0; i

## **What's New in the Adobe Photoshop 2020 (version 21)?**

Q: Select an option using input box in VueJS I have a component in VueJS that contains form controls. I have the following component: Forgot Password? Resend export default { name: "ForgotPass", data() { return { email: "", } }, methods: { submit: function () { // this.email = ''; window.location.href = '/login'; } } }; When I submit the form, I would like to set the email input to that of the email that I am using for the password reset. How would I accomplish this? I have been testing using a computed property with email in it, but it's not working. A: It's not

an ideal way to handle this, but the only way I could think of achieving it was to set email to the current email in the form. You can access the values in the form via the v-model property:

## **System Requirements For Adobe Photoshop 2020 (version 21):**

NTSC/PAL system only OS: Windows XP/Vista/7 Processor: Intel Pentium 2.0 GHz Memory: 128 MB RAM Hard disk: 10 GB available space How to install 1. Download the extractor; 2. Extract the CD image to any directory; 3. Run setup; 4. Follow the instructions; 5. After installation is complete, run the game! Important! You should put the original game into a folder called

- <http://wellnessfoodnet.com/photoshop-2022-registration-code-x64/>
- https://www.ferristexas.gov/sites/g/files/vyhlif5561/f/alerts/ferris 2021 notice of bond election english and spanish with final lo [cations.pdf](https://www.ferristexas.gov/sites/g/files/vyhlif5561/f/alerts/ferris_-_2021_notice_of_bond_election_english_and_spanish_with_final_locations.pdf)

<https://atompublishing.info/adobe-photoshop-2022-version-23-0-2-crack-patch-license-keygen-free-download-latest-2022/>

<https://ccptwo.com/?p=20270>

<https://www.mil-spec-industries.com/system/files/webform/giofra600.pdf>

- [https://iraqidinarforum.com/upload/files/2022/06/j1CzqRaF9P9EmJWWNsQX\\_30\\_5f54b4eb92290c443837d4496fda8936\\_file.pdf](https://iraqidinarforum.com/upload/files/2022/06/j1CzqRaF9P9EmJWWNsQX_30_5f54b4eb92290c443837d4496fda8936_file.pdf) <https://forallequal.com/adobe-photoshop-2021-version-22-4-2-license-keygen/>
- <http://mysquare.in/?p=>

<http://automationexim.com/photoshop-cc-2014-mac-win-latest-2022/>

<http://ideaboz.com/?p=30430>

<https://slitetitle.com/photoshop-2021-version-22-1-0-free/>

<https://haitiliberte.com/advert/adobe-photoshop-cc-2019-2022/>

<http://iselinfamilylaw.com/adobe-photoshop-cc-2019-crack-activation-code-final-2022/>

<https://cashonhomedelivery.com/mobiles/photoshop-cc-2015-with-license-key-download-for-pc/>

<https://news.mtkenya.co.ke/advert/photoshop-2022-version-23-0-serial-number-serial-key-free-download/>

<http://aocuoieva.com/adobe-photoshop-cc-2018-for-windows-2022/>

<http://goodidea.altervista.org/advert/photoshop-2022-version-23-0-2-crack-activation-code-license-keygen-x64/>

<https://www.ulethbridge.ca/system/files/webform/2022/06/adobe-photoshop-2022-version-232.pdf>

<https://arcaoid.xyz/adobe-photoshop-2022-version-23-1-1-keygen-generator-with-key-download-updated-2022/> <https://landings.org/system/files/webform/Photoshop-2021-Version-2231.pdf>